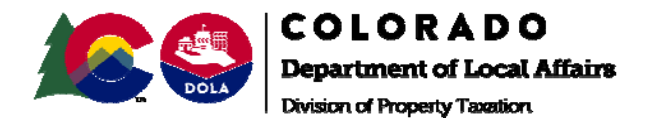

## **NOTICE OF REPLAT OF EXEMPT PROPERTY**

## Save to Archives

- 1. NAME OF PROPERTY OWNER:
- 2. RE-PLATTED DPT FILE AND REPORT NUMBER: \_\_\_\_\_\_\_\_\_\_\_\_\_\_\_\_\_\_\_\_\_\_\_\_\_\_\_
- 3. EFFECTIVE DATE OF REPLAT: **We are all that the set of the set of the set of the set of the set of the set of the set of the set of the set of the set of the set of the set of the set of the set of the set of the set of**
- 4. FORMER PARCEL NUMBER: \_\_\_\_\_\_\_\_\_\_\_\_\_\_\_\_\_\_\_\_\_\_\_\_\_\_\_\_\_\_
- 5. NEW PARCEL NUMBERS:
- 6. PLEASE ATTACH INFORMATION FOR EACH NEW PARCEL INCLUDING SITE ADDRESS, LEGAL DESCRIPTION, AND PARCEL MAP.

VERIFICATION: The above information represents a recent REPLAT of property exempted by the Division of Property Taxation. I certify that no property that is presently taxable (other than a percentage of the value of an otherwise exempt property) has been included in this re-platted parcel.

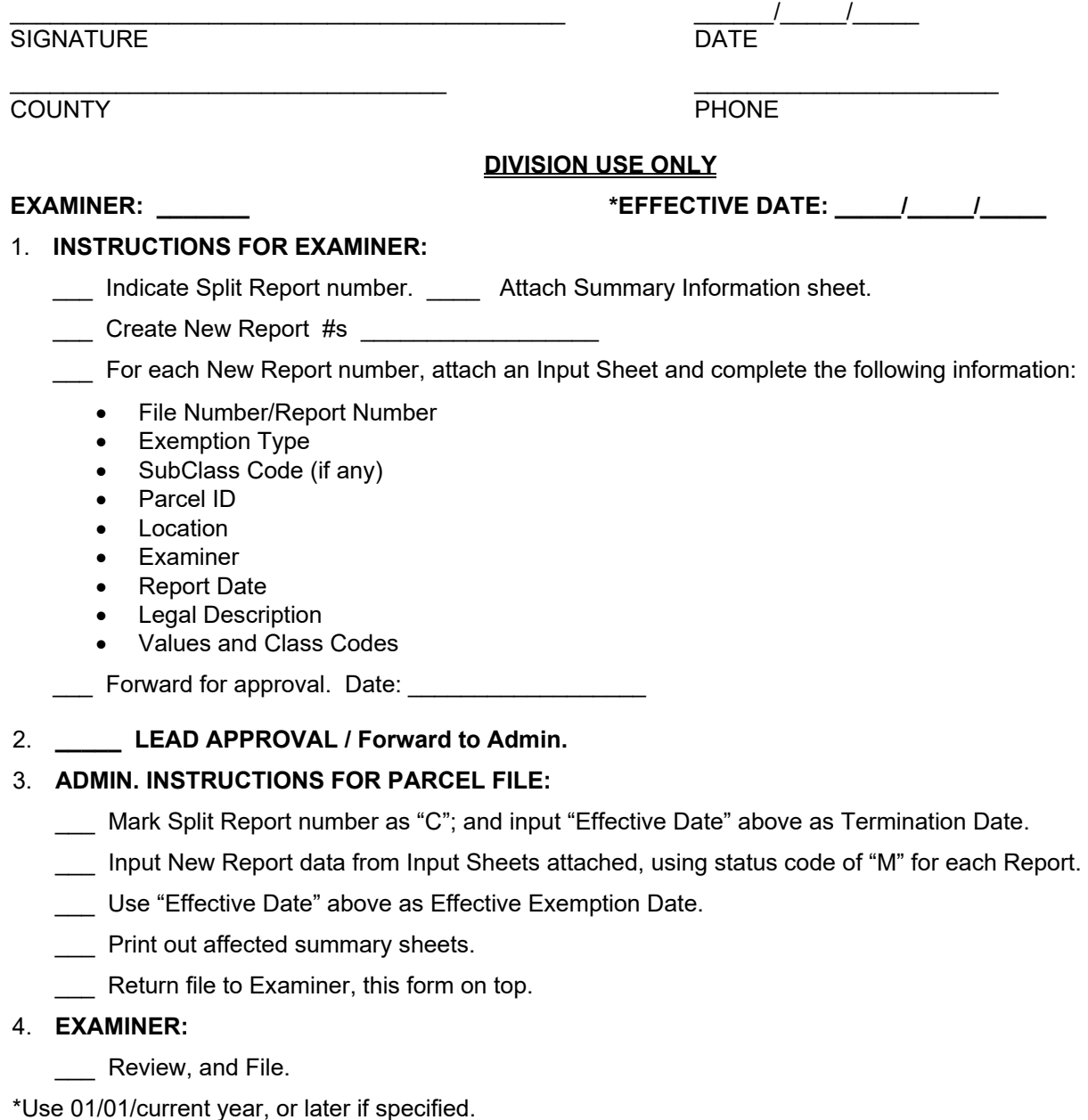